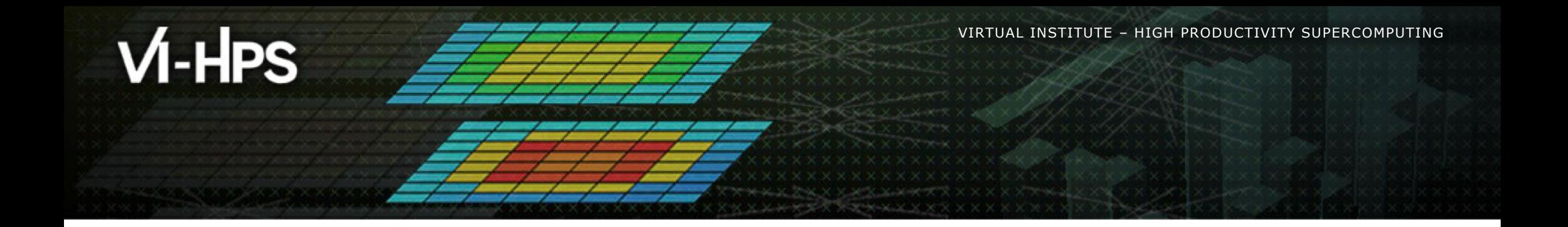

# **Extra-P: Insightful Automatic Performance Modeling**

**TECHNISCHE** UNIVERSITÄT **DARMSTADT** 

**ETH** zürich

Alexander Geiß<sup>1</sup>, Marcus Ritter<sup>1</sup>, Benedikt Naumann<sup>1</sup>, Alexandru Calotoiu<sup>2</sup>, Torsten Hoefler<sup>2</sup>, and Felix Wolf<sup>1</sup>

<sup>1</sup> TU Darmstadt, <sup>2</sup> ETH Zürich

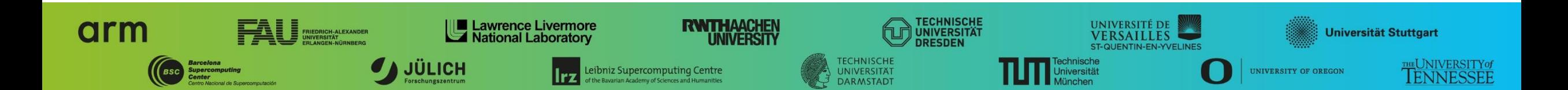

### **Spectrum of performance analysis methods**

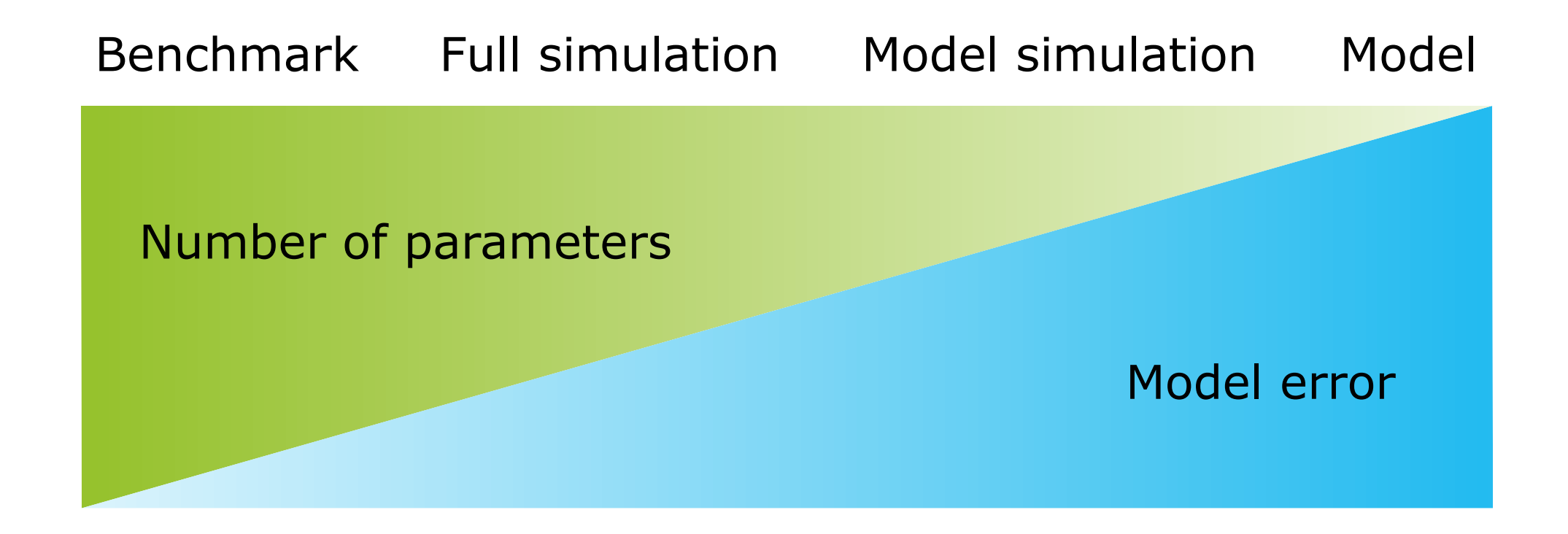

© 2011 IEEE. Reprinted, with permission, from T. Hoefler, W. Gropp, W. Kramer and M. Snir, "Performance modeling for systematic performance tuning," SC '11.

### **Motivation - latent scalability bugs**

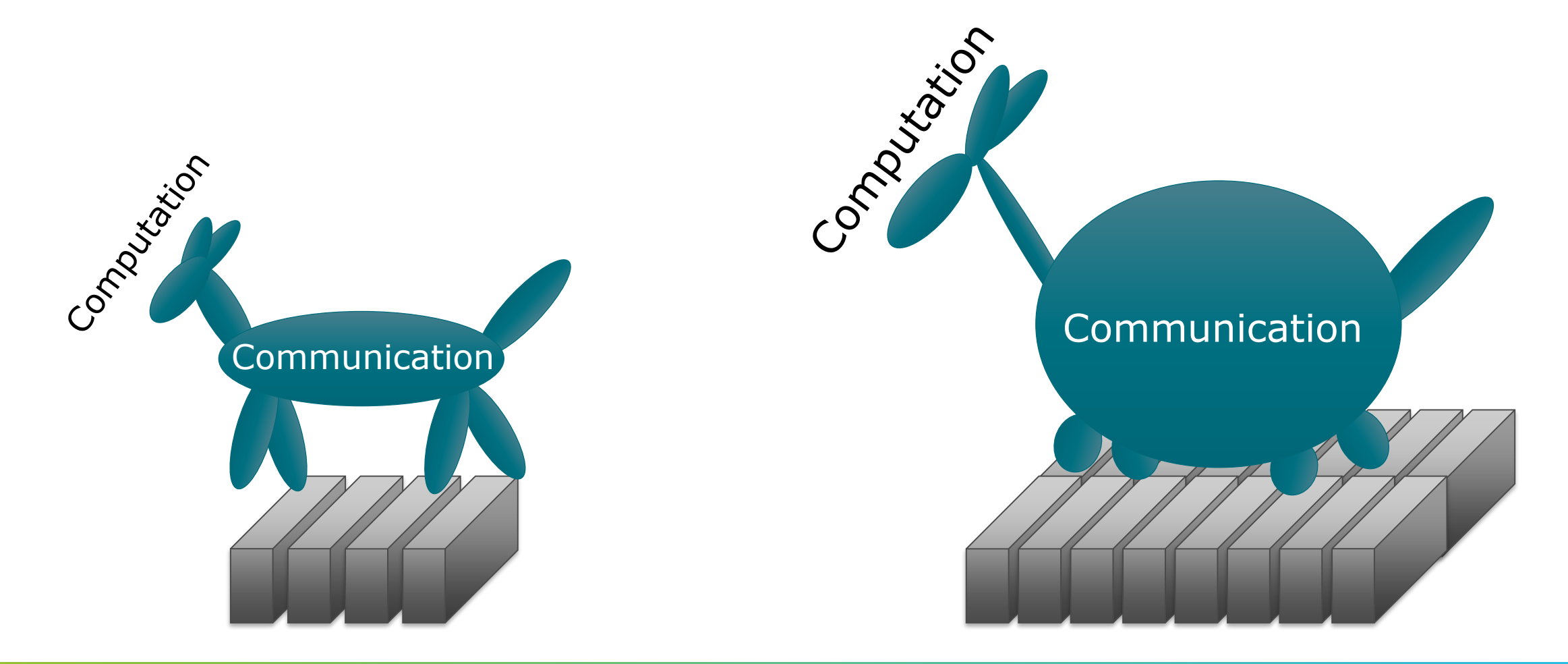

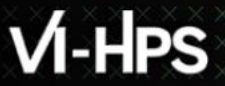

 $\times\times\times\times\times\times$ VIRTUAL ANSTITUTE  $\times$  HIGH PRODUCTIVITY SUPERCOMPUTING

### **Scaling model**

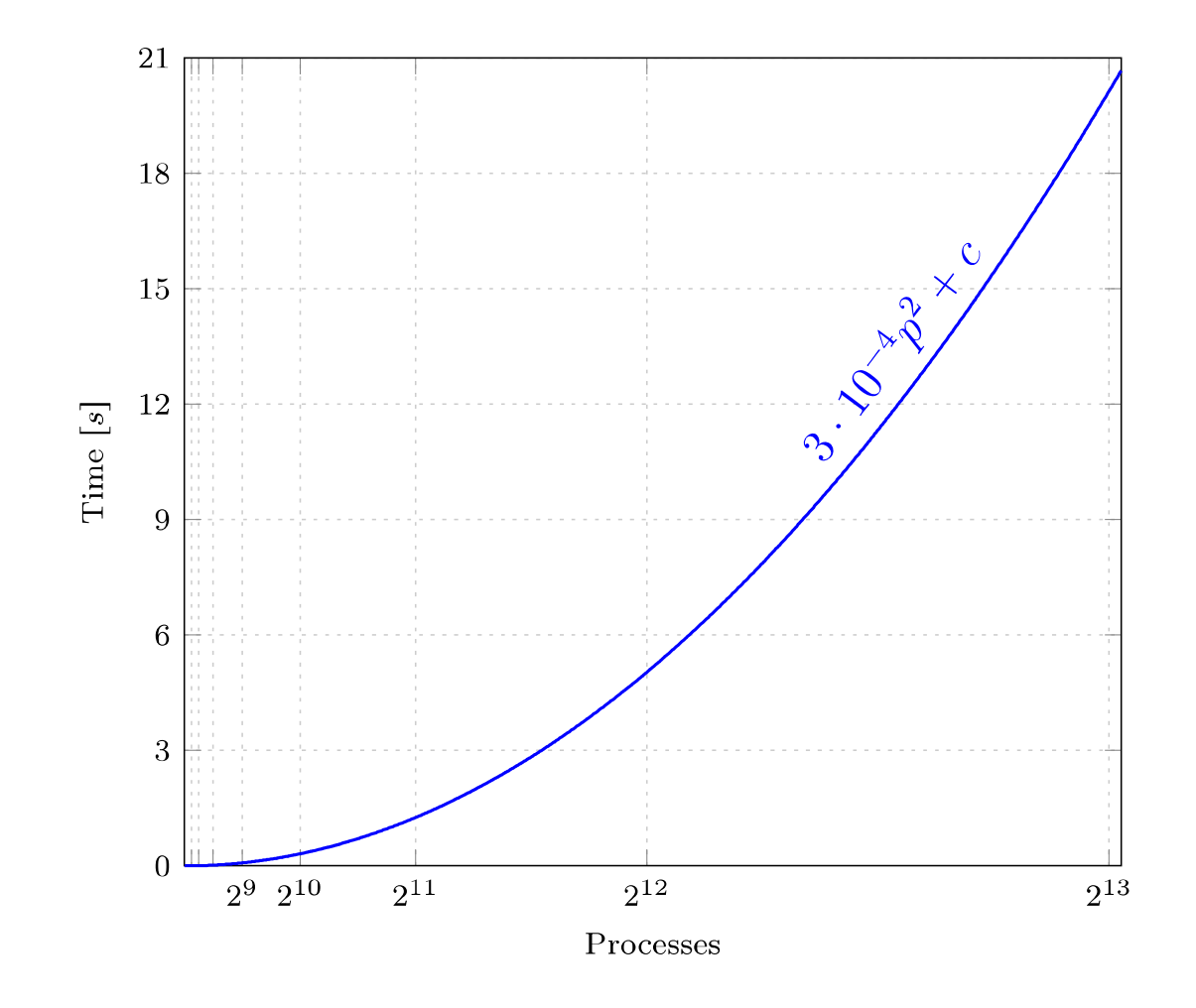

- **Exercisents performance** metric as a function of the number of processes
- Provides insight into the program behavior at scale

### **Analytical performance modeling**

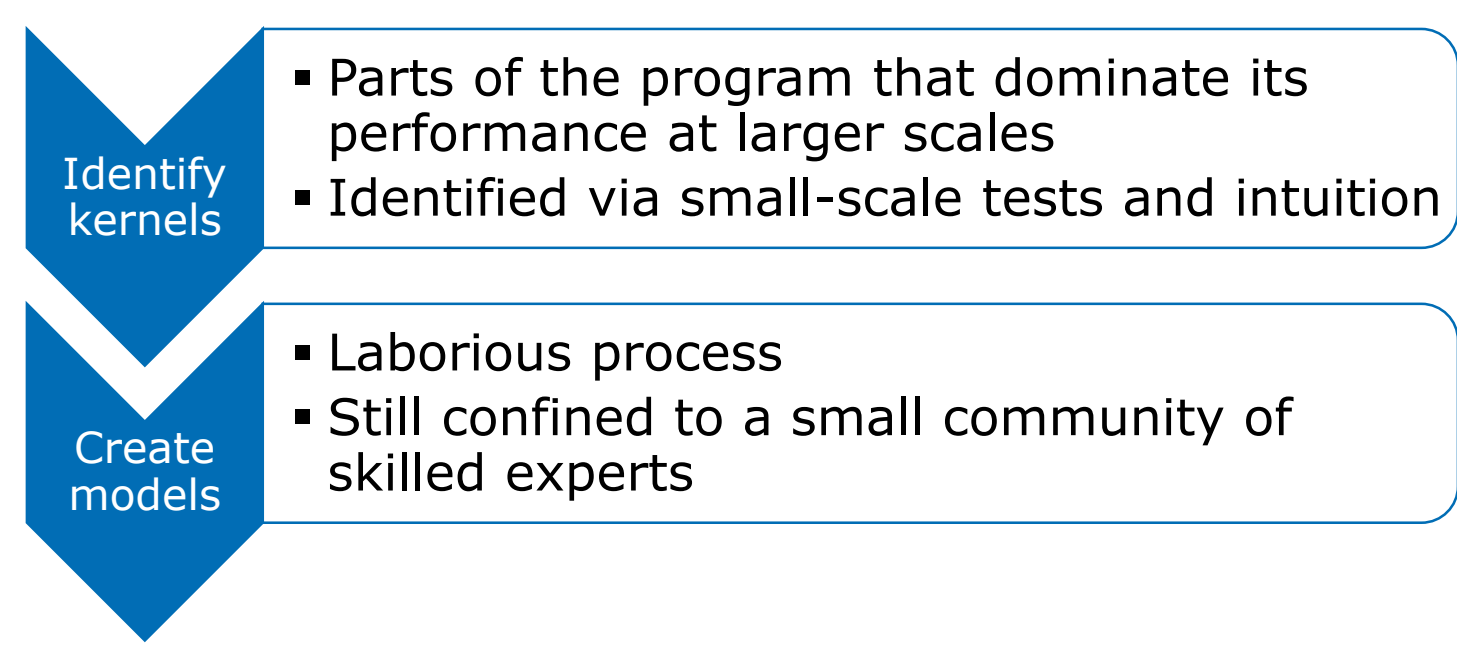

Disadvantages:

- **Time consuming**
- **Danger of overlooking unscalable code**

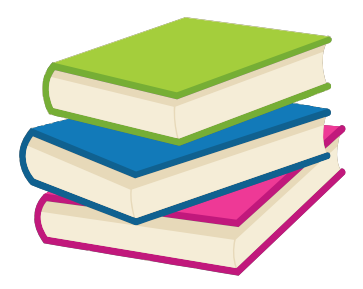

Hoisie et al.: *Performance and scalability analysis of teraflop-scale parallel architectures using multidimensional wavefront applications.* International Journal of High Performance Computing Applications,2000

Bauer et al.: *Analysis of the MILC Lattice QCD Application su3\_rmd*. CCGrid, 2012

**XXXXXXXXXXXX** XXXXXXXX ANTUAL ANSTITUTE X-HIGH PRODUCTIVITY SUPERCOMPUTING

### **Automatic performance modeling**

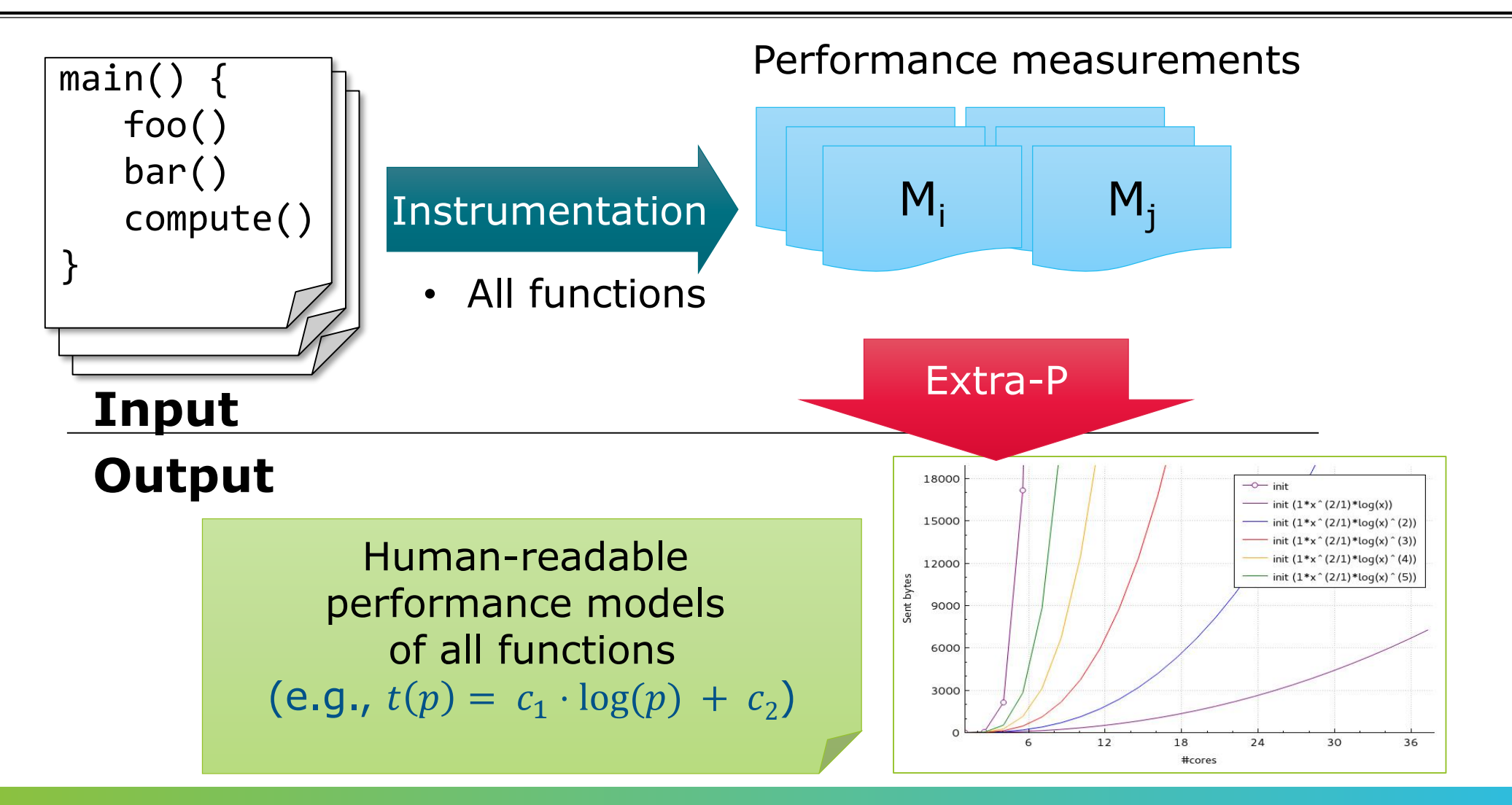

### **Primary focus on scaling trend**

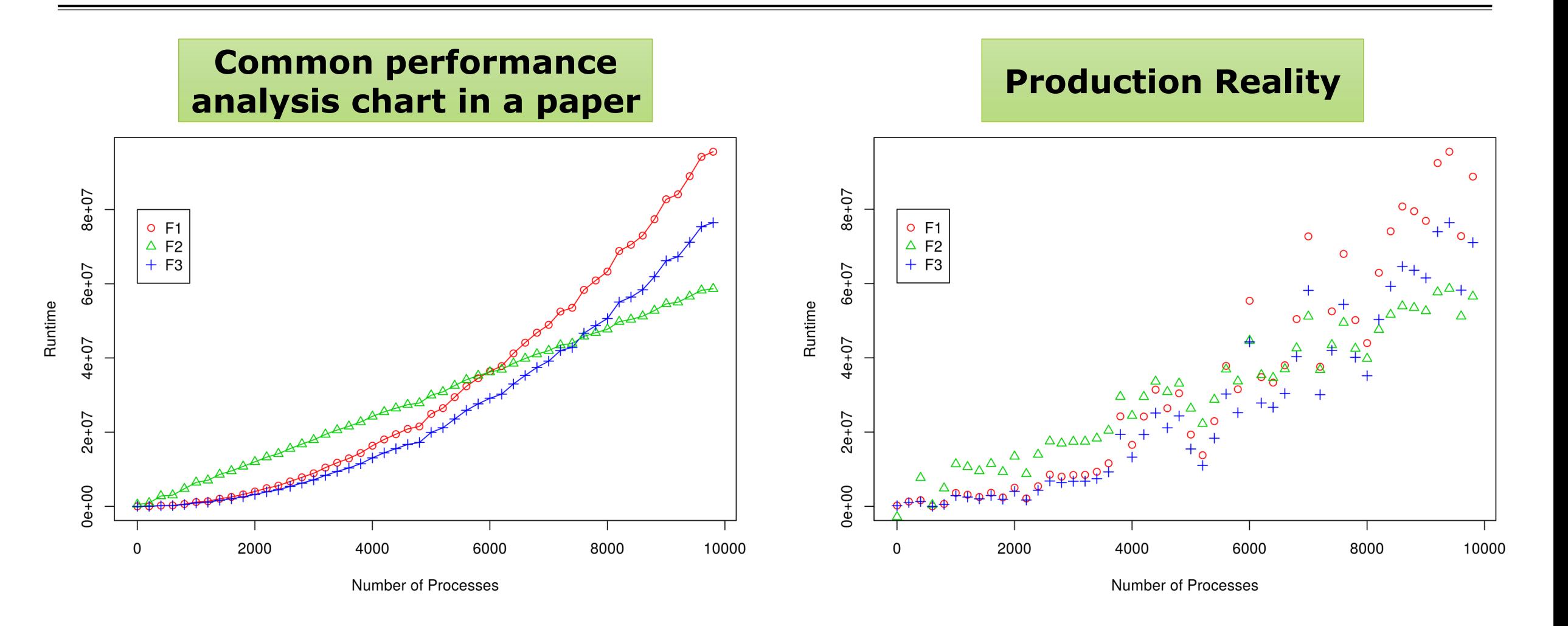

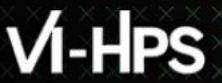

### **Model building blocks**

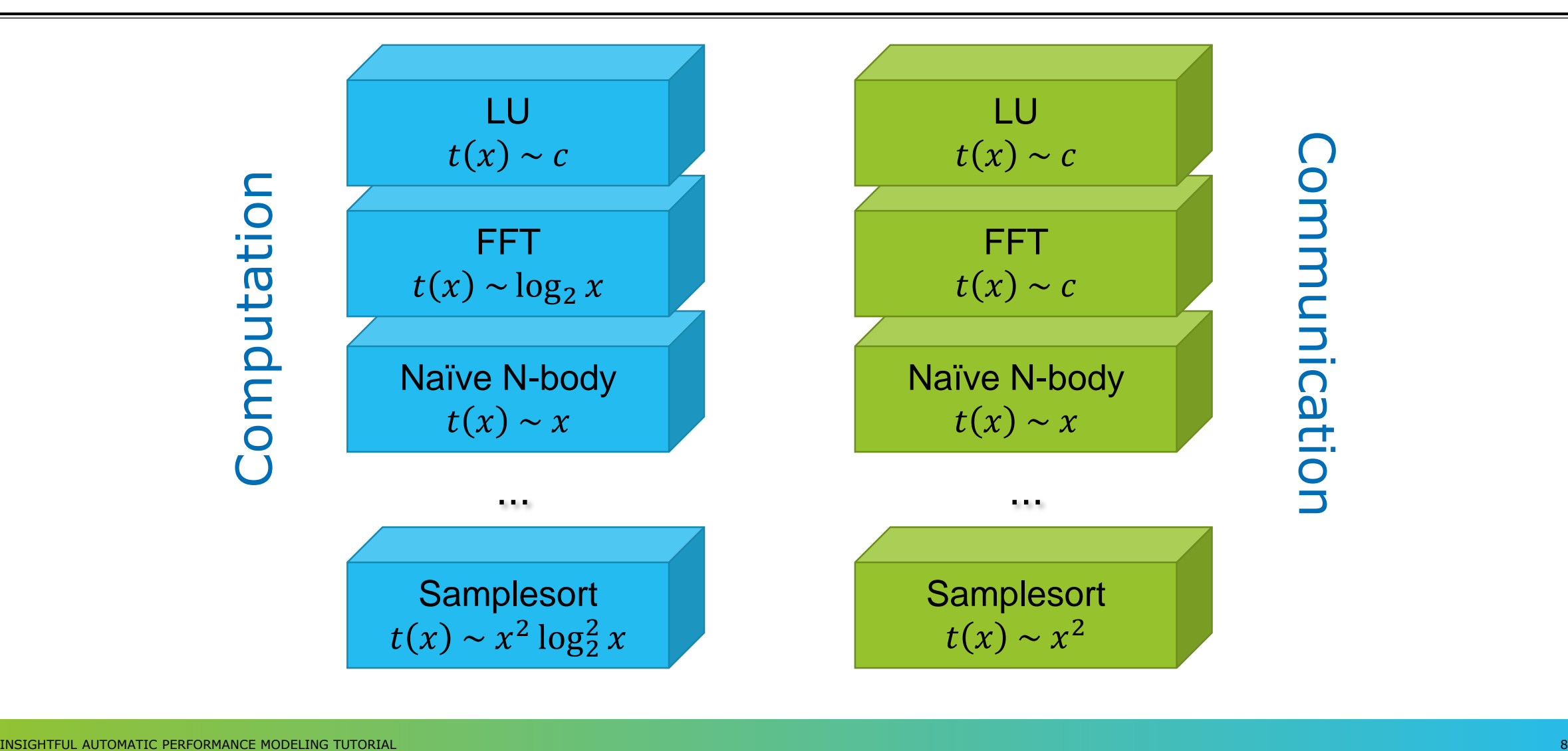

### **Performance model normal form**

$$
f(x) = \sum_{k=1}^{n} c_k \cdot x^{i_k} \cdot \log_2^{j_k}(x) \qquad \begin{pmatrix} n \in \mathbb{N} \\ i_k \in I \\ j_k \in J \\ I, J \subset \mathbb{Q} \end{pmatrix}
$$
  
n = 1  
I = {0, 1, 2}  
C<sub>1</sub> · x  
C<sub>1</sub> · x  
C<sub>1</sub> · x<sup>2</sup> c<sub>1</sub> · x<sup>1</sup> log x  
J = {0, 1}

### **Performance model normal form**

 $c_1 \cdot \log x + c_2 \cdot x$  $c_1 \cdot \log x + c_2 \cdot x \cdot \log x$  $c_1 \cdot x \cdot \log x + c_2 \cdot x^2 \cdot \log x$  $c_1 \cdot x + c_2 \cdot x^2 \cdot \log x$  $c_1 \cdot x \cdot \log x + c_2 \cdot x^2$  $c_1 \cdot \log x + c_2 \cdot x$  $c_1 \cdot \log x + c_2 \cdot x^2$  $c_1 \cdot \log x + c_2 \cdot x^2 \cdot \log x$  $c_1 \cdot x + c_2 \cdot x \cdot \log x$  $c_1 \cdot x + c_2 \cdot x^2$  $c_1 \cdot x^2 + c_2 \cdot x^2 \cdot \log x$ 

 $n = 2$  $I = \{0, 1, 2\}$  $J = \{0, 1\}$ 

 $\frac{1}{\sqrt{2}}$ 

 $c_1 \cdot x^2 \cdot \log x$ 

 $c_1$ 

 $c_1 \cdot x$ 

 $c_1 \cdot x^2$ 

 $c_1 \cdot \log x$ 

 $c_1 \cdot x \cdot \log x$ 

∈ ℕ

∈

### **Fast multi-parameter performance modeling**

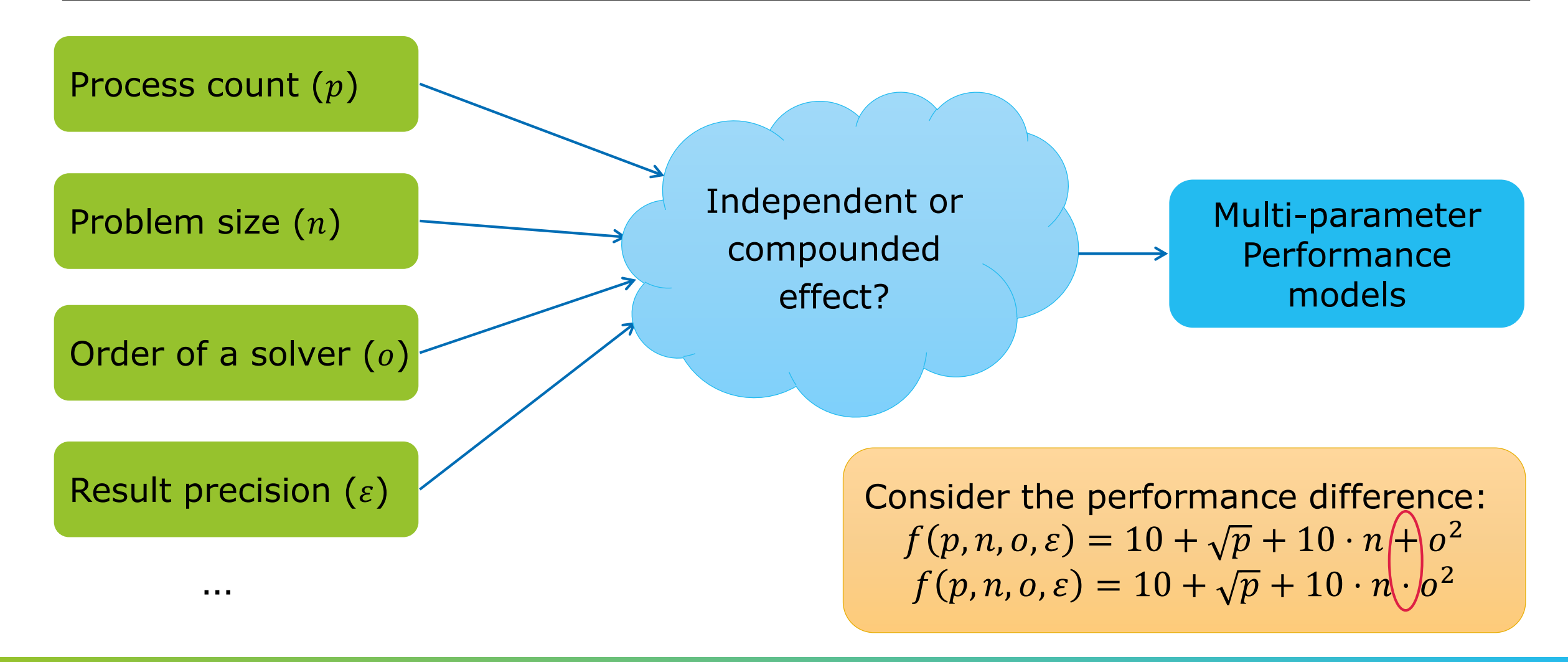

…

# **Fast multi-parameter performance modeling**

**Expanded performance model normal form** 

$$
f(x_1, ..., x_m) = \sum_{k=1}^n c_k \prod_{l=1}^m x_l^{i_{kl}} \cdot log_2^{j_{kl}}(x_l)
$$

$$
\begin{pmatrix} m, n \in \mathbb{N} \\ i_k \in I \\ j_k \in J \\ I, J \subset \mathbb{Q} \end{pmatrix}
$$

#### **Model candidates**

- $\bullet$  Constant  $c_1$
- Single parameter  $c_1 + c_2 \cdot x_1$
- Multiple parameters
	- Additive  $c_1 + c_2 \cdot x_1 + c_3 \cdot x_2$
	- Multiplicative  $c_1 + c_2 \cdot x_1 \cdot x_2$
	- Complex  $c_1 + c_2 \cdot x_1 \cdot x_2 + c_3 \cdot \log x_2 \cdot x_2^3$

# $M-HPS$

VIRTUAL INSTITUTE – HIGH PRODUCTIVITY SUPERCOMPUTING

### **Workflow**

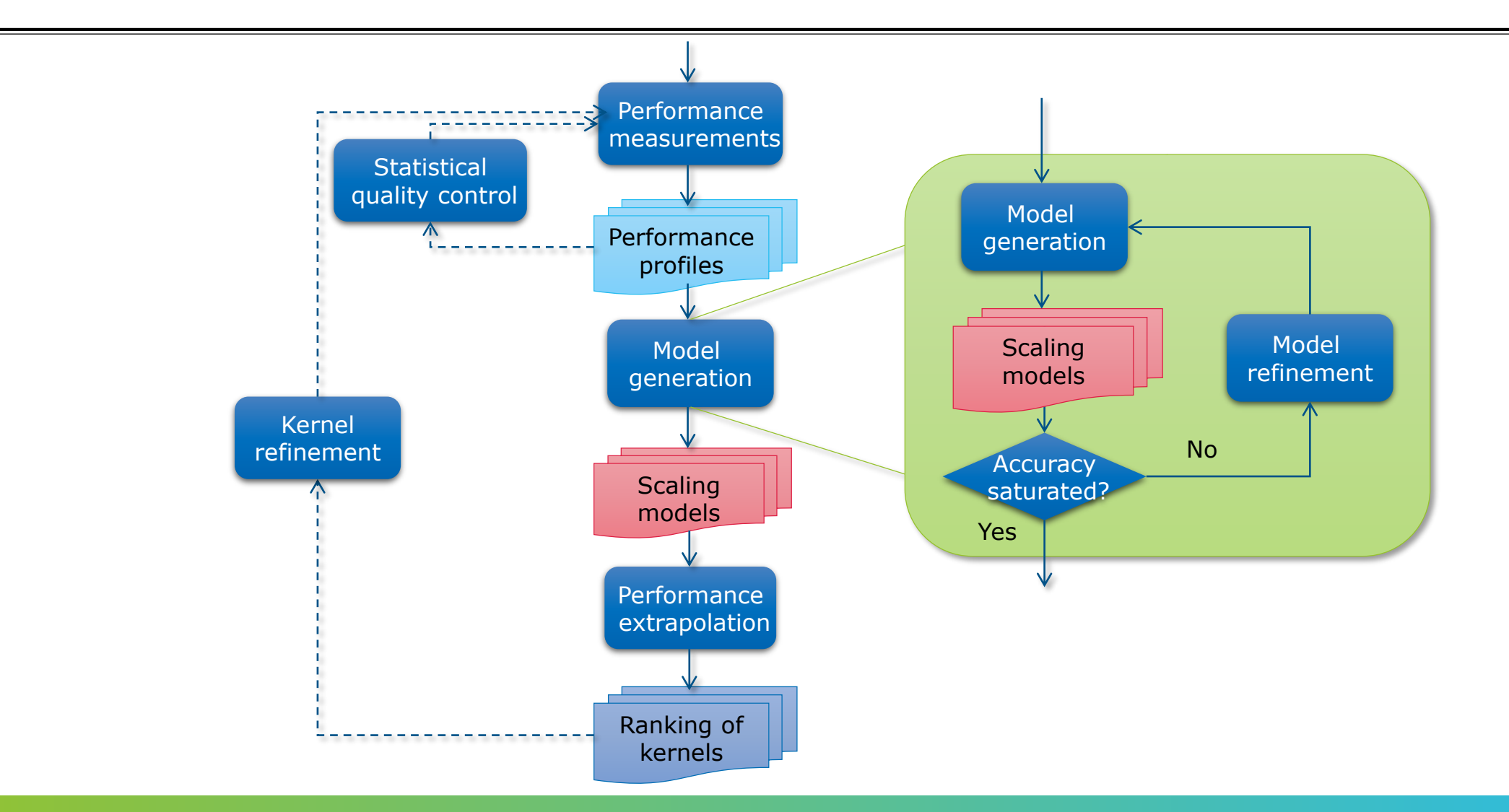

### **Assumptions & limitations**

- **Example Scaling behavior expressible with** performance model normal form
- Only one scaling behavior for all the measurements; no jumps
- **EX Some MPI collective operations** switch their algorithm
	- **·** results in bad models
- **Example: red model tries to model** measurements of different algorithms
	- First 4 points one function
	- Last 4 points another function (linear)
	- $\blacksquare$  Adj. R2 = 0.95085 (!)

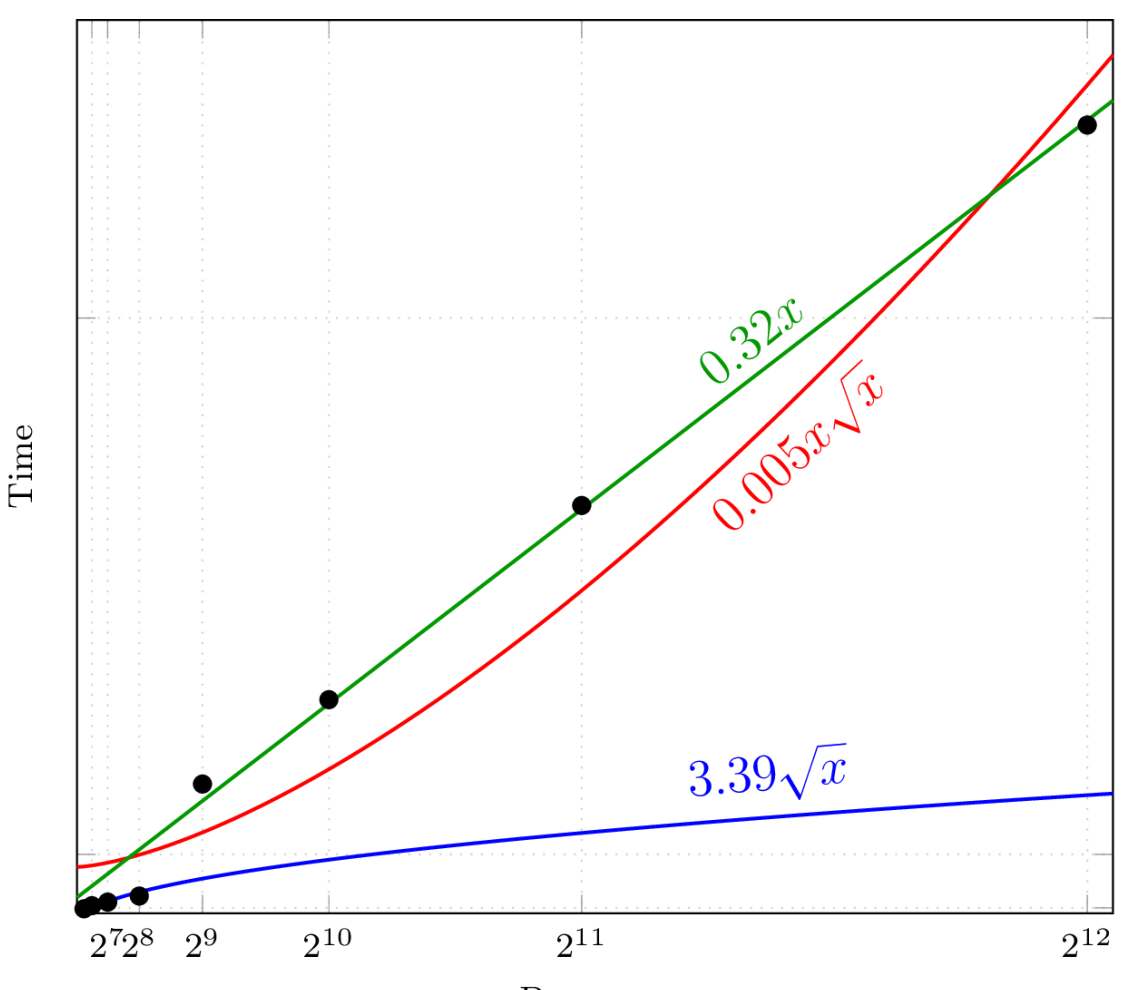

### **Performance measurements**

- **.** Different ways of collecting measurements
- Score-P (http://www.vi-hps.org/projects/score-p/)
- **. Other profiling tools, e.g. HPCToolkit**
- Manual ad-hoc measurements

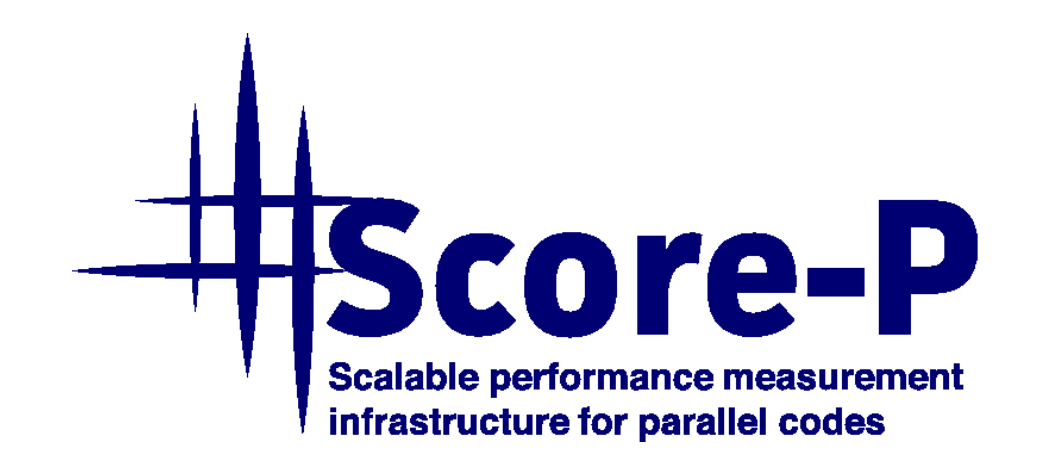

# **Performance measurements (2)**

**Example 1 At least 5 different measurements** recommended

Performance measurements (profiles)

$$
p_1 = 256
$$
  
\n
$$
p_2 = 512
$$
  
\n
$$
p_3 = 1024
$$
  
\n
$$
p_4 = 2048
$$
  
\n
$$
p_5 = 4096
$$

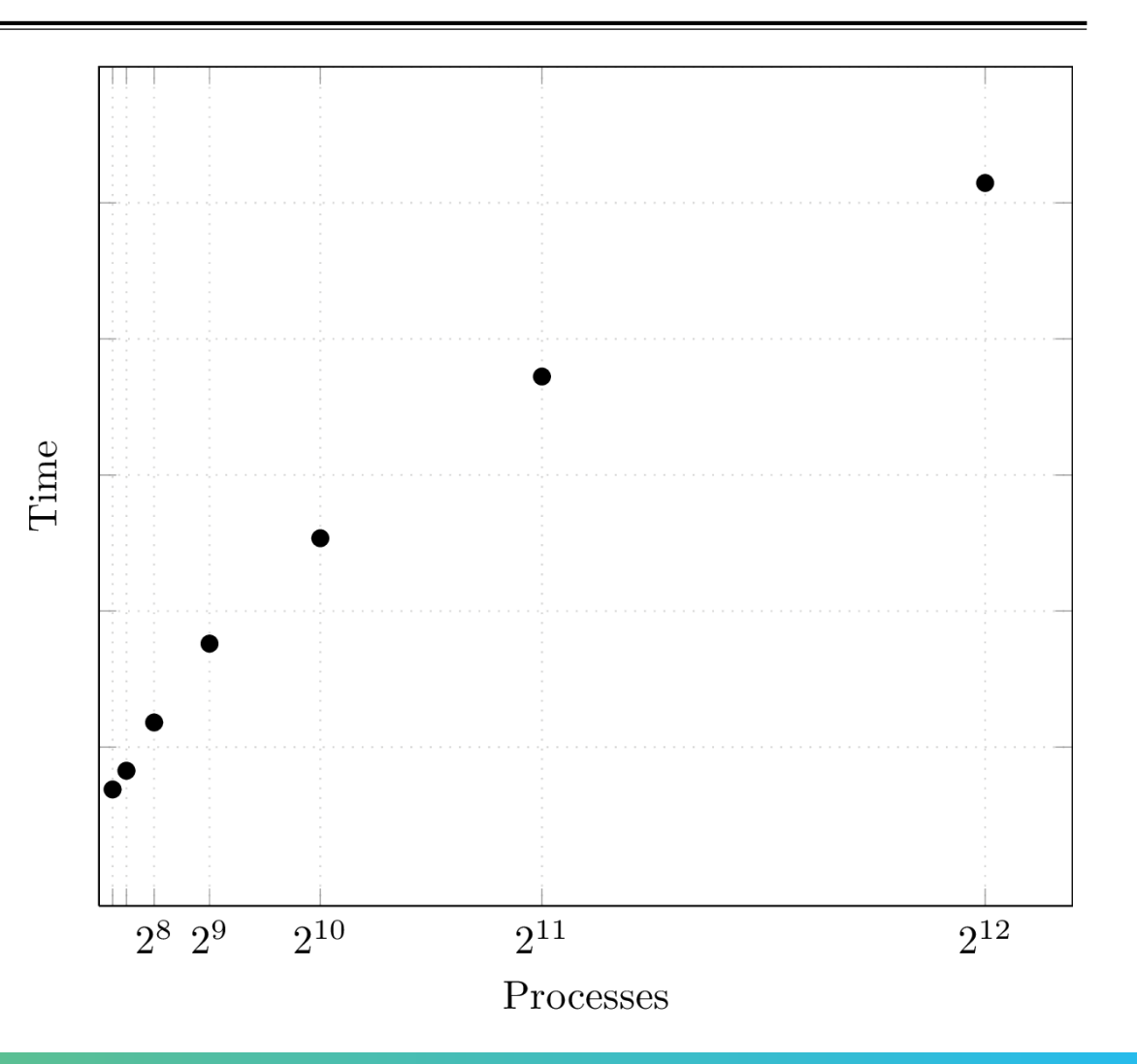

# **Performance measurements (3)**

- **Exagged F** At least 5 different measurements recommended
- **Each measurement repeated multiple times**

Performance measurements (profiles)

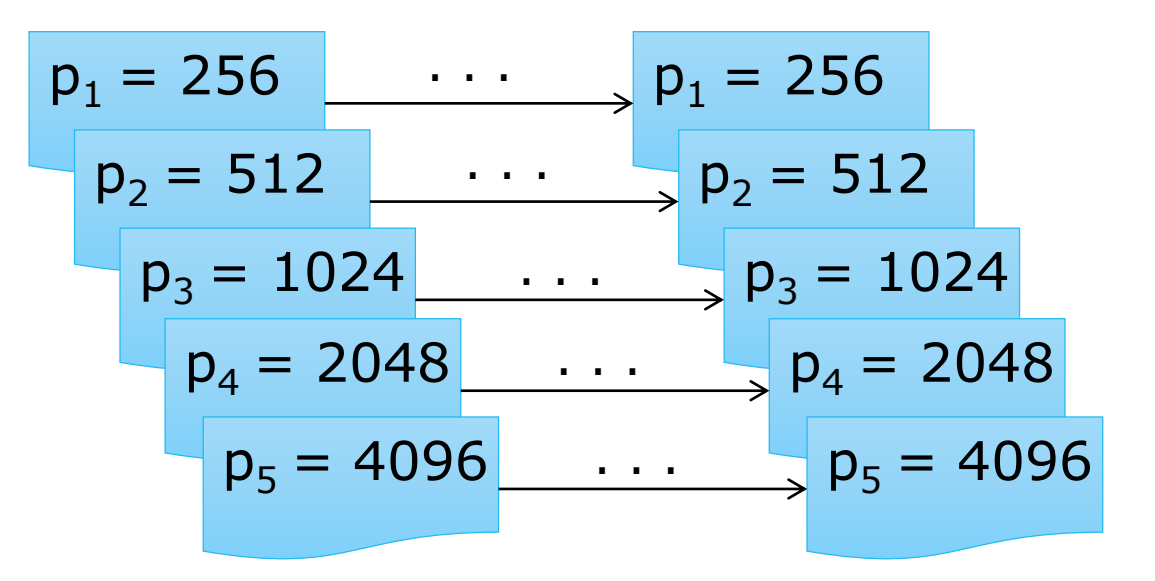

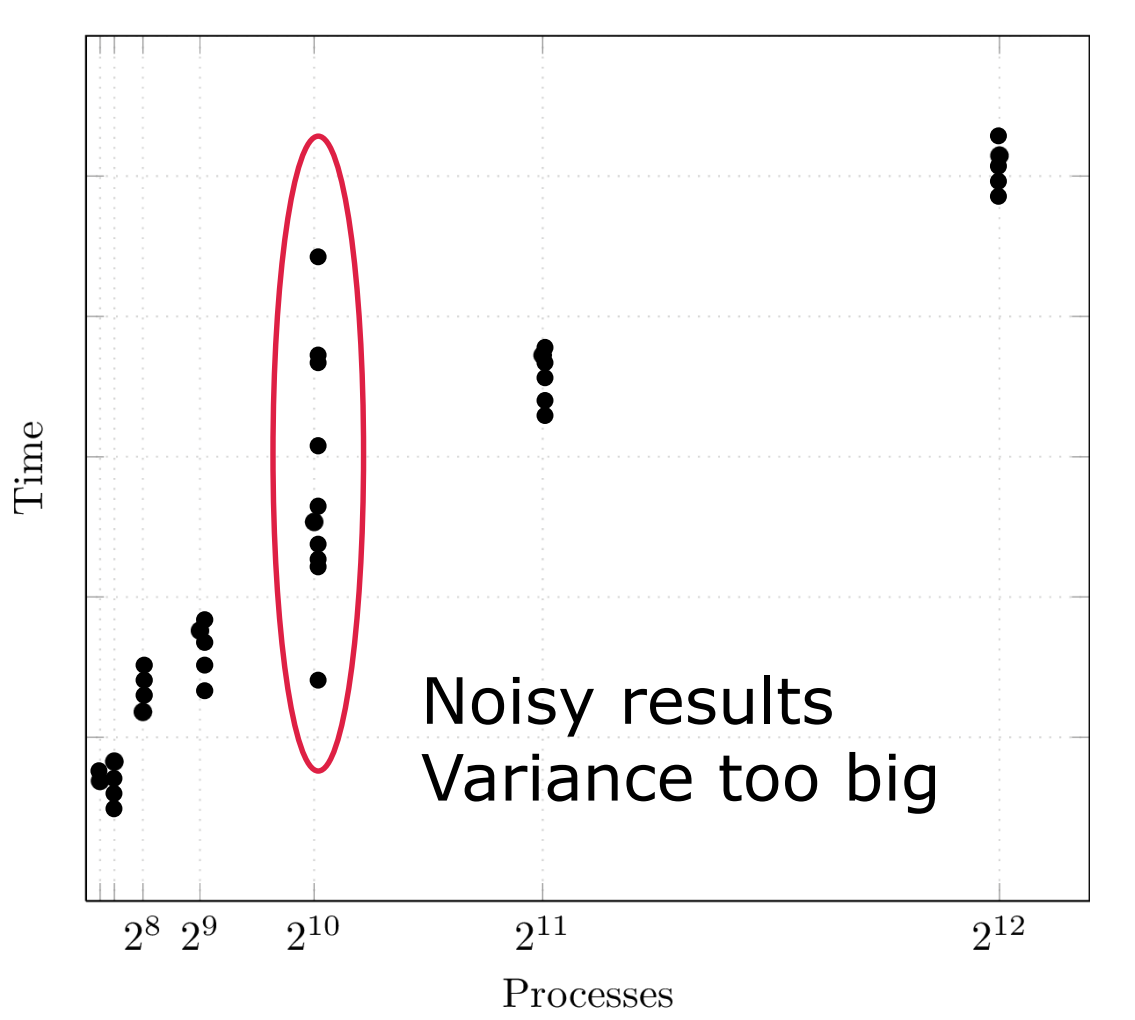

 $\times$   $\times$   $\times$ VIRTUAL $\times$ INSTITUTE $\times$ - $\times$ HIGH $\times$ PRODUCTIVITY SUPERCOMPUTING

#### **Statistical quality control Statistical quality control**

**If the confidence interval is too wide, the** fit will not be optimal, or overfitting might occur

 $CI = f$ (mean, stddev)

 $\blacksquare$  To improve CI – increase repetitions, include different configurations

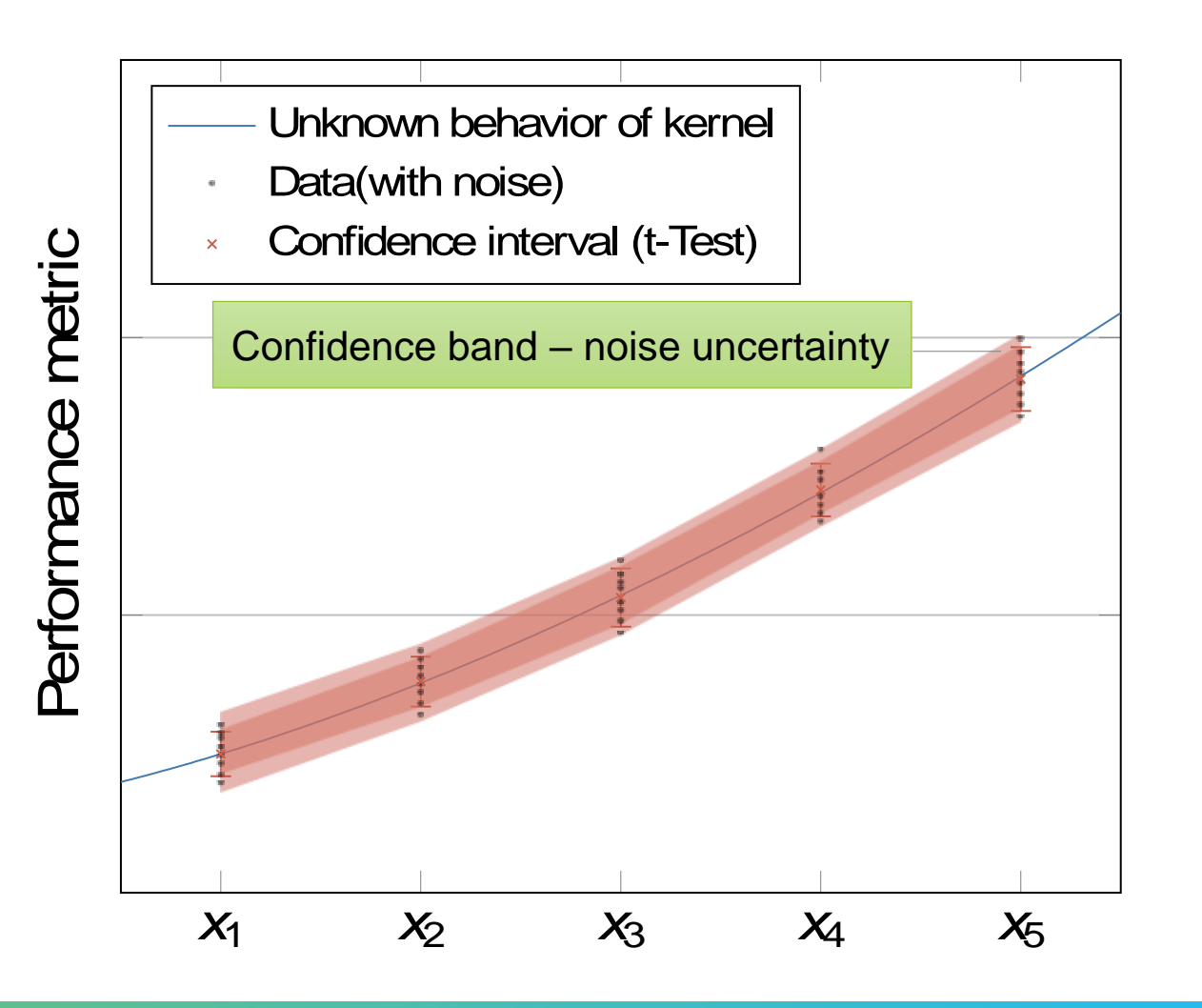

# **Adjusted**  $R^2$

- $\blacksquare$   $R^2$  represents how well the determined function fits the  $M$  available measurements
- Adjusted  $R^2$  adjusts for N, the number of terms used
	- Adj.  $R^2$  decreases  $\rightarrow$  more useless variables
	- Adj.  $R^2$  increases  $\rightarrow$  more useful variables
- Rule of thumb: adj.  $R^2 > 0.95$

$$
R^2 = 1 - \frac{\text{residualSumSquares}}{\text{totalSumSquares}}
$$

$$
\overline{R^2} = 1 - (1 - R^2) \cdot \frac{M - 1}{M - N - 2}
$$

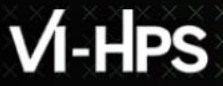

# **Sparse Modeling**

- Experiments can be expensive
- So far we needed  $5^{m+1}$  experiments, m=number of parameters

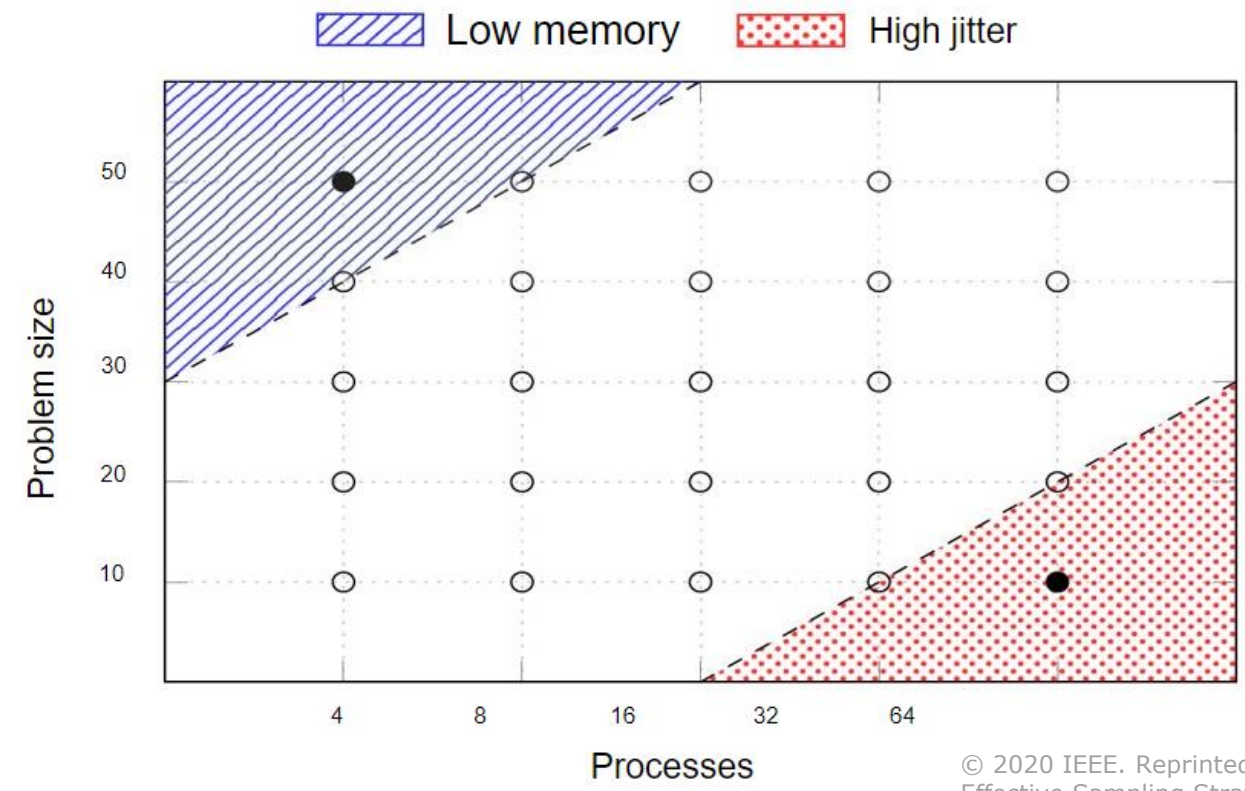

© 2020 IEEE. Reprinted, with permission, from M. Ritter et al. "Learning Cost-Effective Sampling Strategies for Empirical Performance Modeling," IPDPS 2020.

### **Extra-P 4.0: Sparse Modeling**

- Using our new sparse modeling approach we can model with less points!
- **We only need**  $5 \cdot m$  experiments,  $m$ =number of parameters

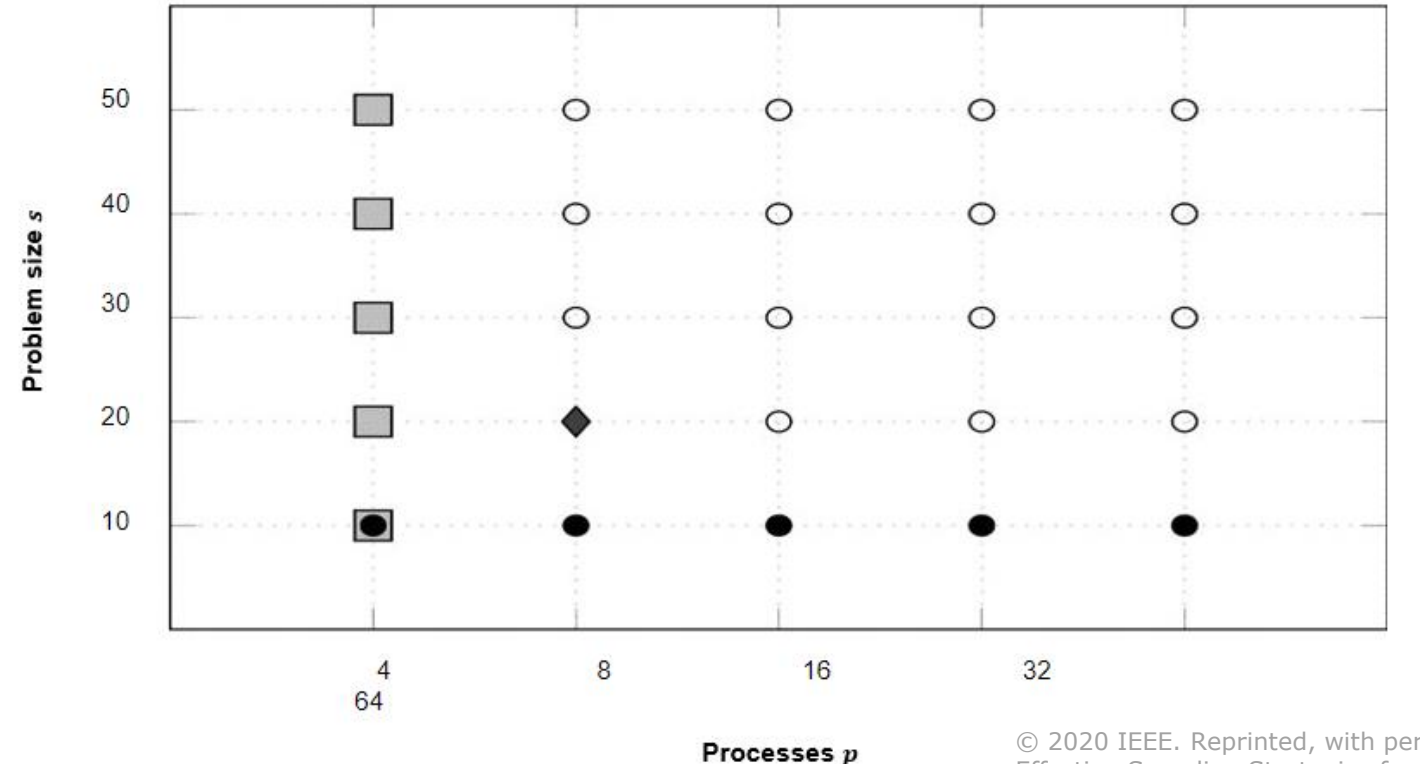

© 2020 IEEE. Reprinted, with permission, from M. Ritter et al. "Learning Cost-Effective Sampling Strategies for Empirical Performance Modeling," IPDPS 2020.

### **Extra-P 4.0: Sparse Modeling**

• Recommended experiment configuration strategy using our heuristic guideline

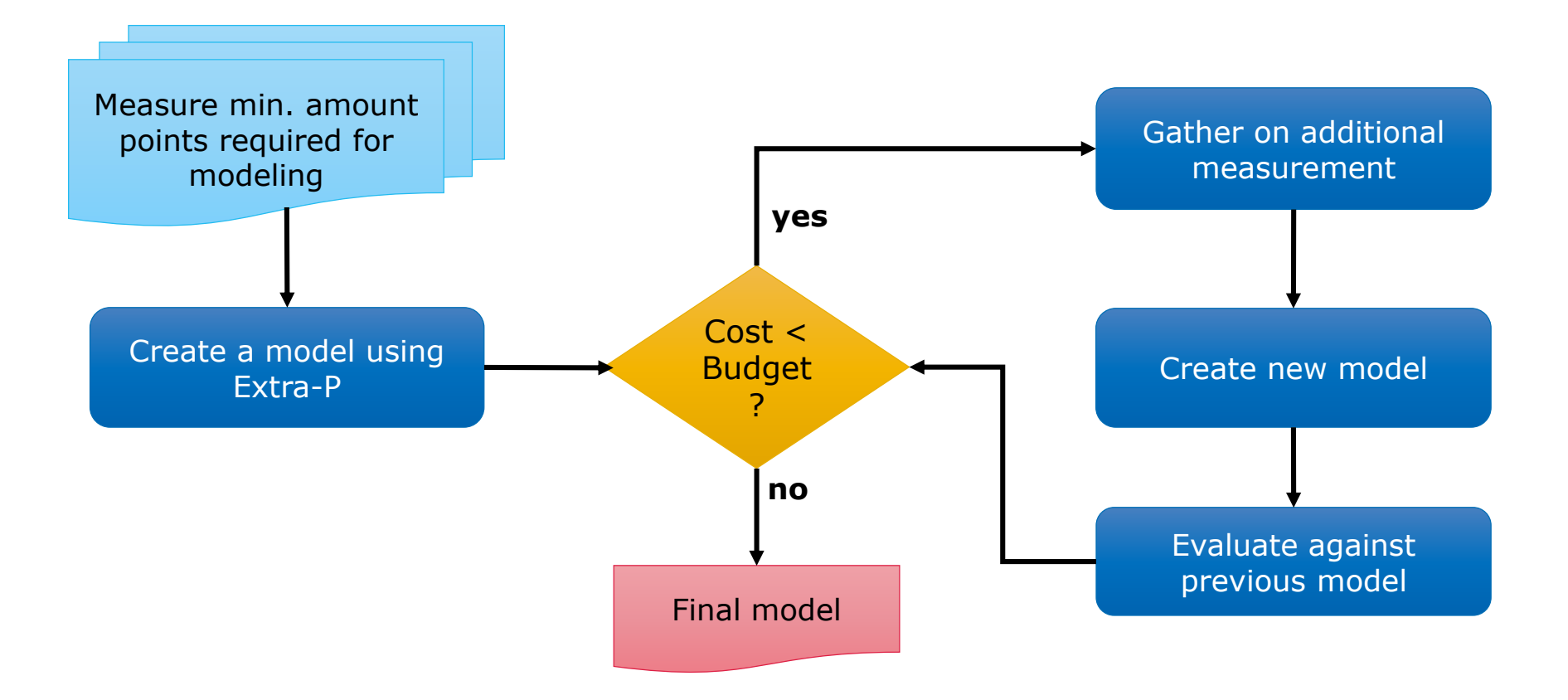

 $X$  $X$  $X$  $N$ RTUAL $X$ NST $N$ UTE $\times$  $N$ IGH $\times$ PRODUCTIVITY $\times$ SUPERCOMPUTING

### **Extra-P 4.0: Sparse Modeling**

- **.** Using sparse modeling we can reduce the average modeling cost by  $\sim$ 85% (on synthetic data)
- $\blacksquare$  We can retain  $\sim$ 92% of the model accuracy (on synthetic data)
- **Allows a more flexible experiment** design

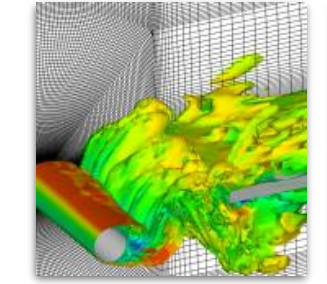

### FASTEST

- 70% decrease in cost
- $\bullet$  ~2% prediction error

Image by Institute for Numerical Methods in Mechanical Engineering, TU Darmstadt

#### Kripke

• 99% decrease in cost • ~39% prediction error

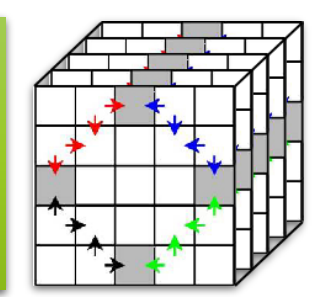

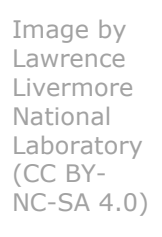

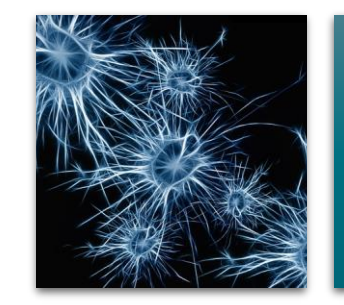

Relearn

• 85% decrease in cost  $\bullet$  ~11% prediction error

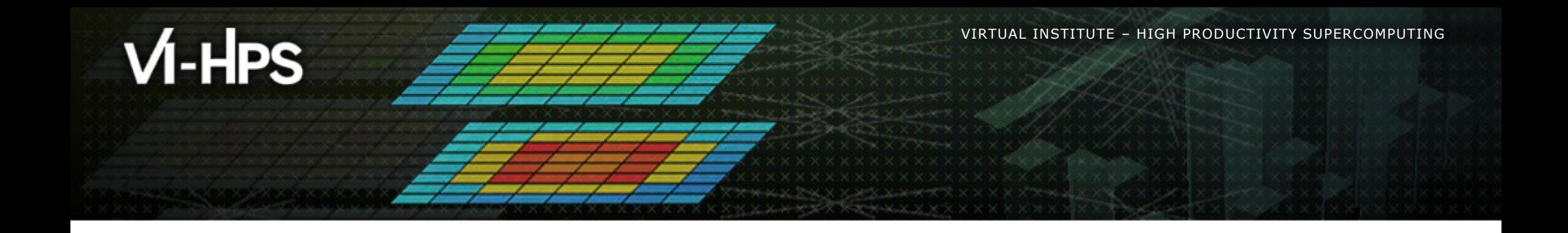

# **Using Extra-P**

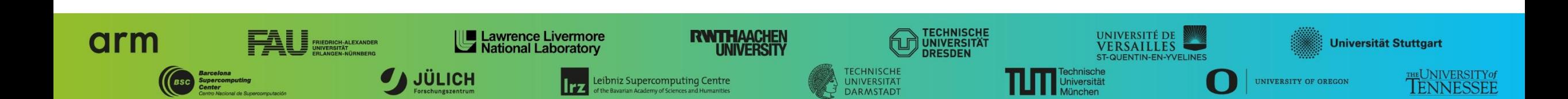

# **Installing Extra-P**

- **Easy to install via pip**
- Ust run: python -m pip install extrap --upgrade • The --upgrade forces the installation of a new version
- All dependencies (packages) will be installed automatically

# **Extra-P in the tuning workshop**

- **Available at: <https://github.com/extra-p/extrap>**
- When installed on the system simply run:
	- $\bullet$  extrap for the command line version
	- $\bullet$  extrap-gui for the graphical user interface version
- **The GUI version is not intended to be used on the cluster**

 $\overline{\mathbf{X}}$   $\times$   $\times$  VM RT U AL $\times$  NN NST NT U TE.

### **Automatic performance modeling with Extra-P**

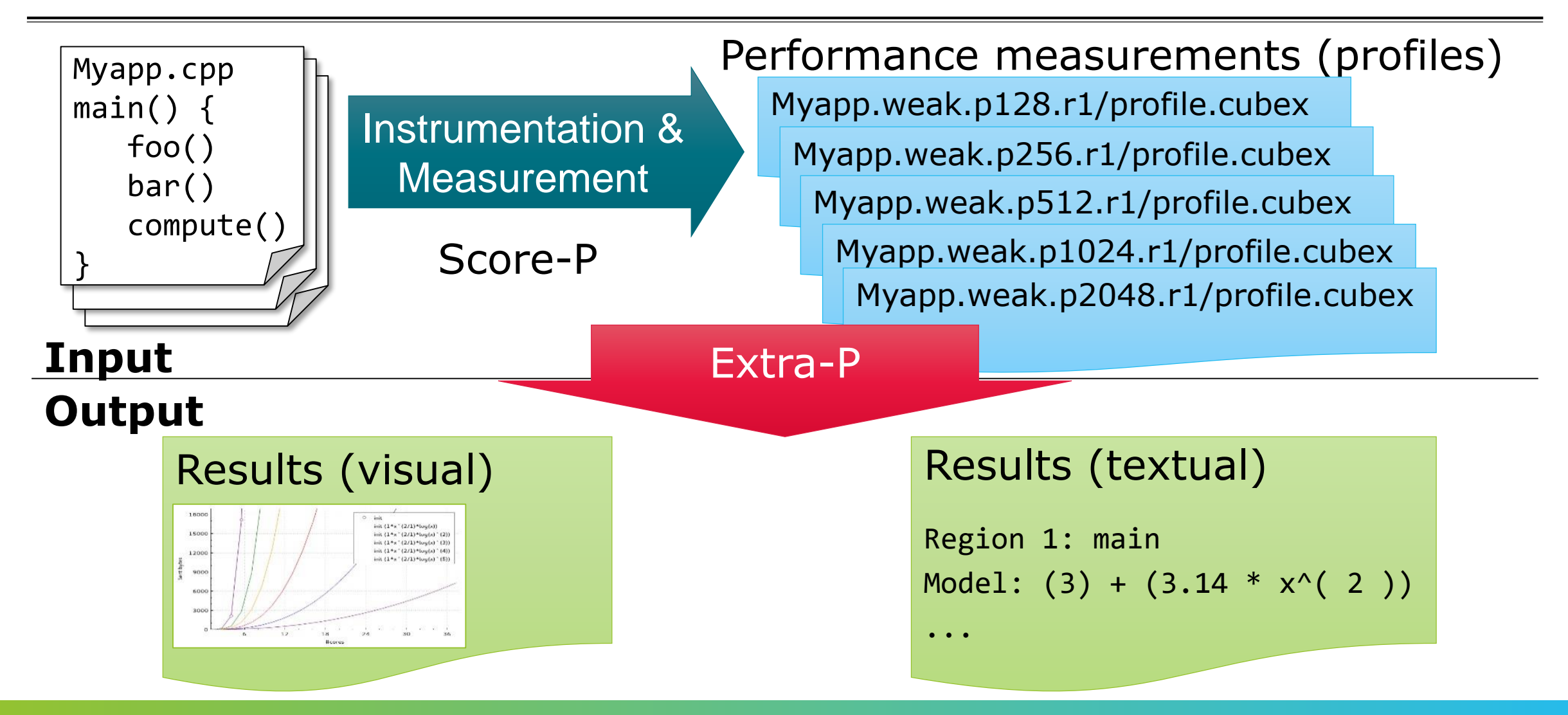

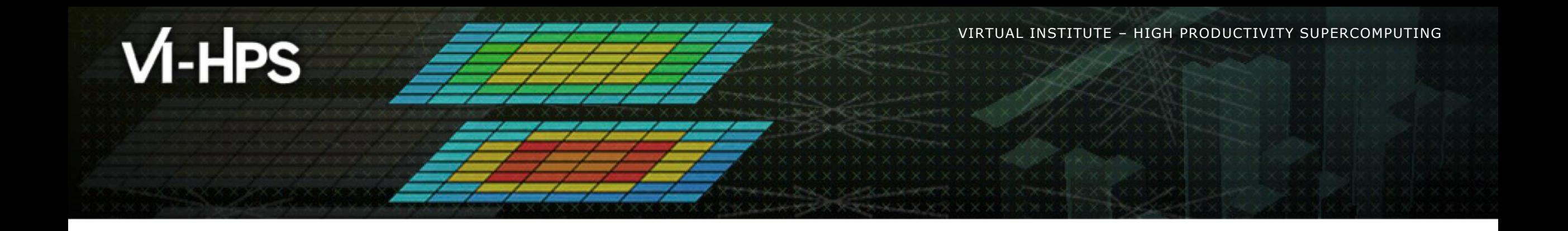

# **Modeling sets of Cube experiments**

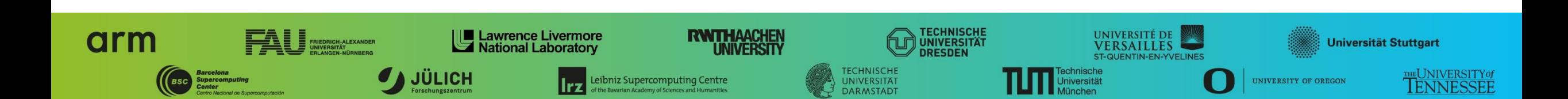

### **Extra-P Cube input description**

Modeling tool expects Cube files in the following format:

▪ <DIR>/<PREFIX>.<PARAMETERS>.r<REPETITION>/<FILENAME>.cubex

- DIR, PREFIX, FILENAME are just names, no meaning for Extra-P
- **EXECTITION** number of the repetition of the experiments with same parameter values
- $\blacksquare$  <PARAMETERS>:=<PARAM1><VALUE1>.….<PARAMn><VALUEn>
	- List of parameter-value-pairs separated by "."
	- PARAM varied parameter e.g. number of processes
	- $\blacksquare$  VALUE value of the varied parameter

VIRTUAL INSTITUTE – HIGH PRODUCTIVITY SUPERCOMPUTING **XXXXXXXXXXXXXXXXXX** 

### **Extra-P Cube input description**

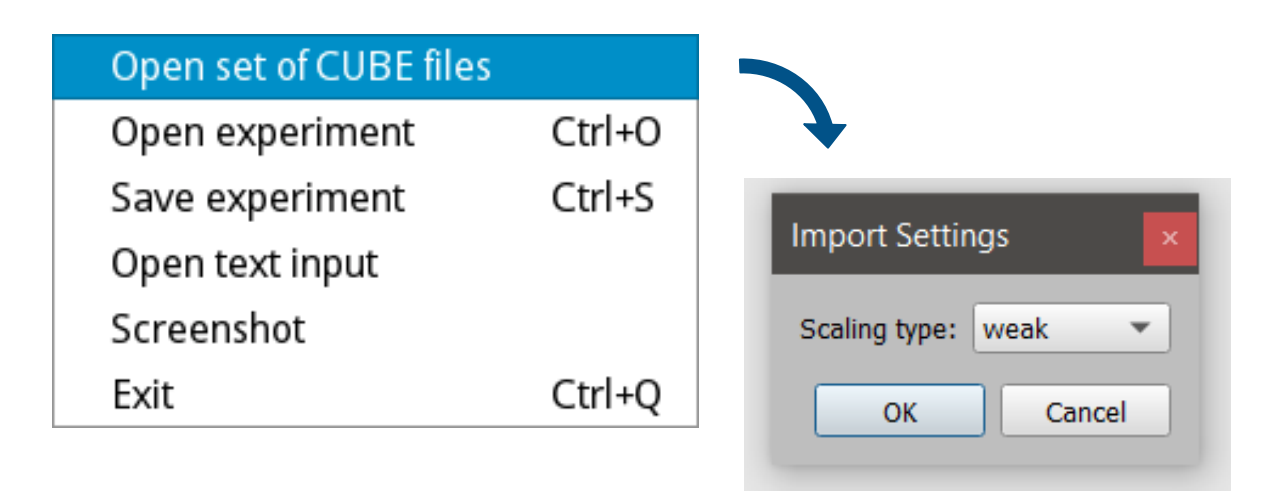

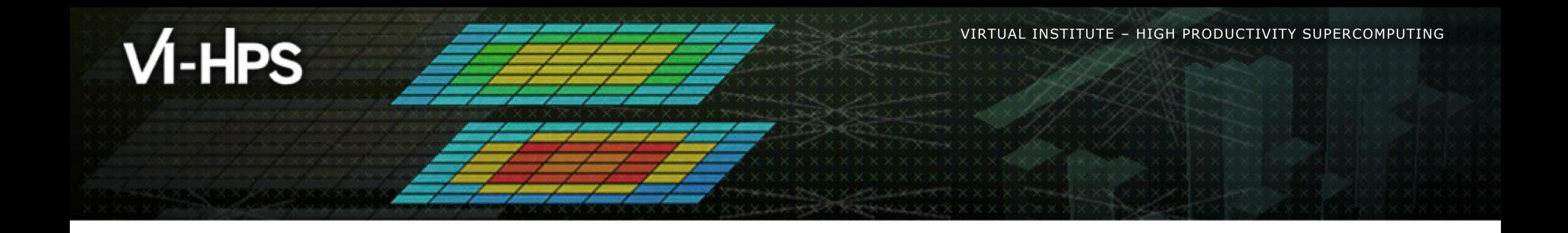

# **Visualization with Extra-P**

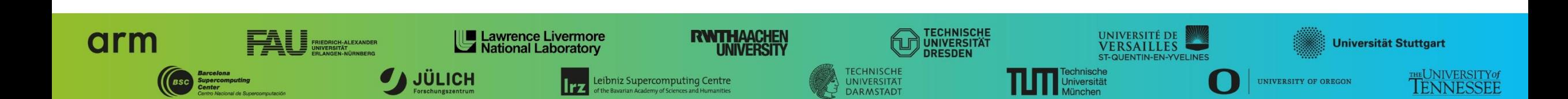

#### **Extra-P user interface**

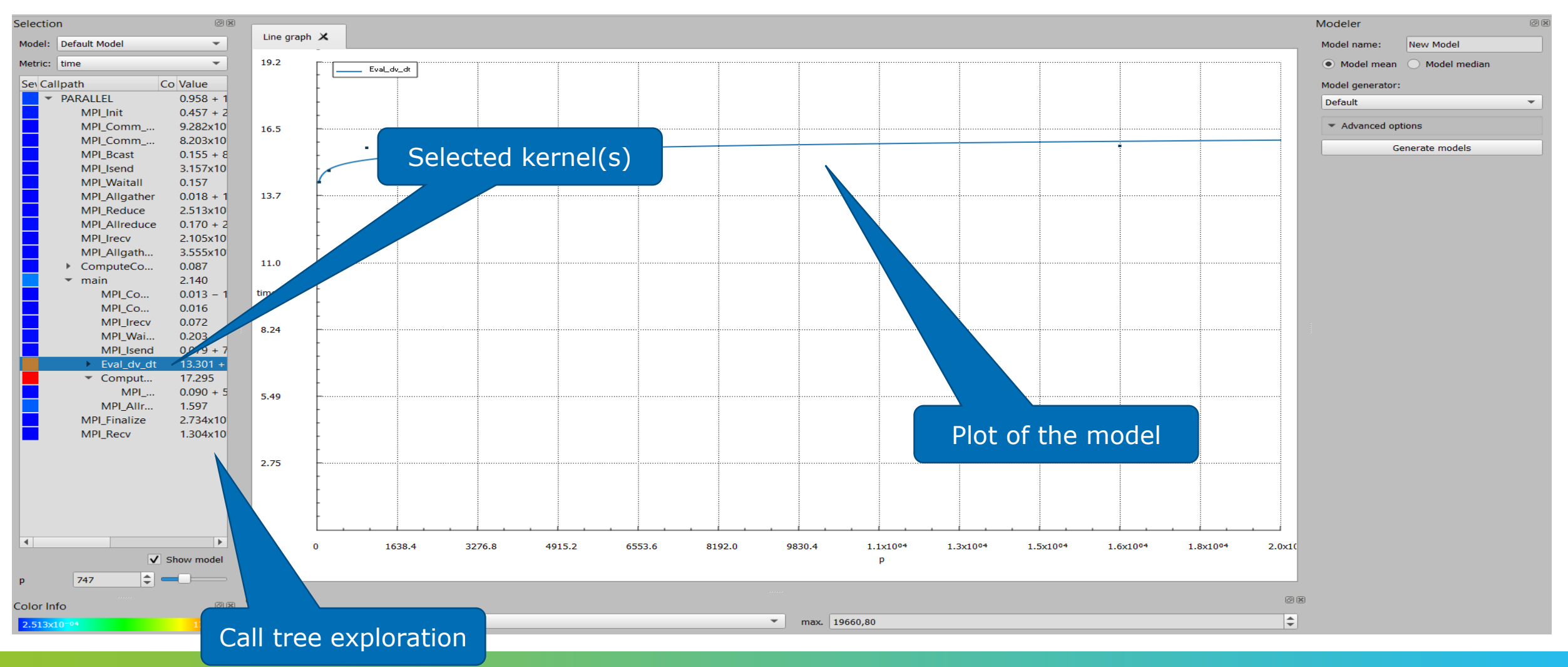

 $M$ -HPS

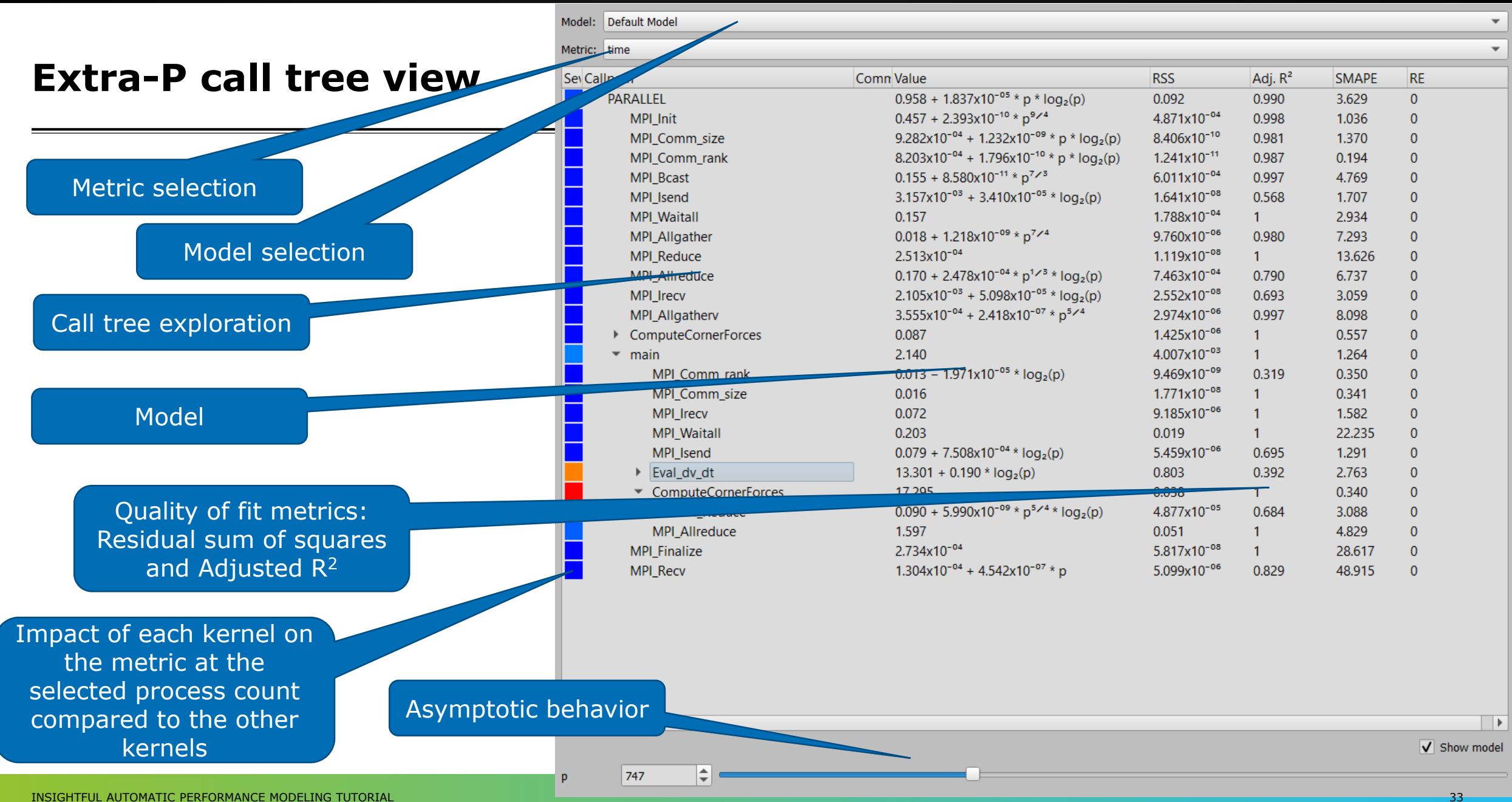

# $M-HPS$

#### **x x x x x x x x x x**  $\times\times\times\times\times\times\times$ VIRTUAL INSTITUTE  $\times$  HIGH PRODUCTIVITY SUPERCOMPUTING **XXXXXXXXXXXXX**

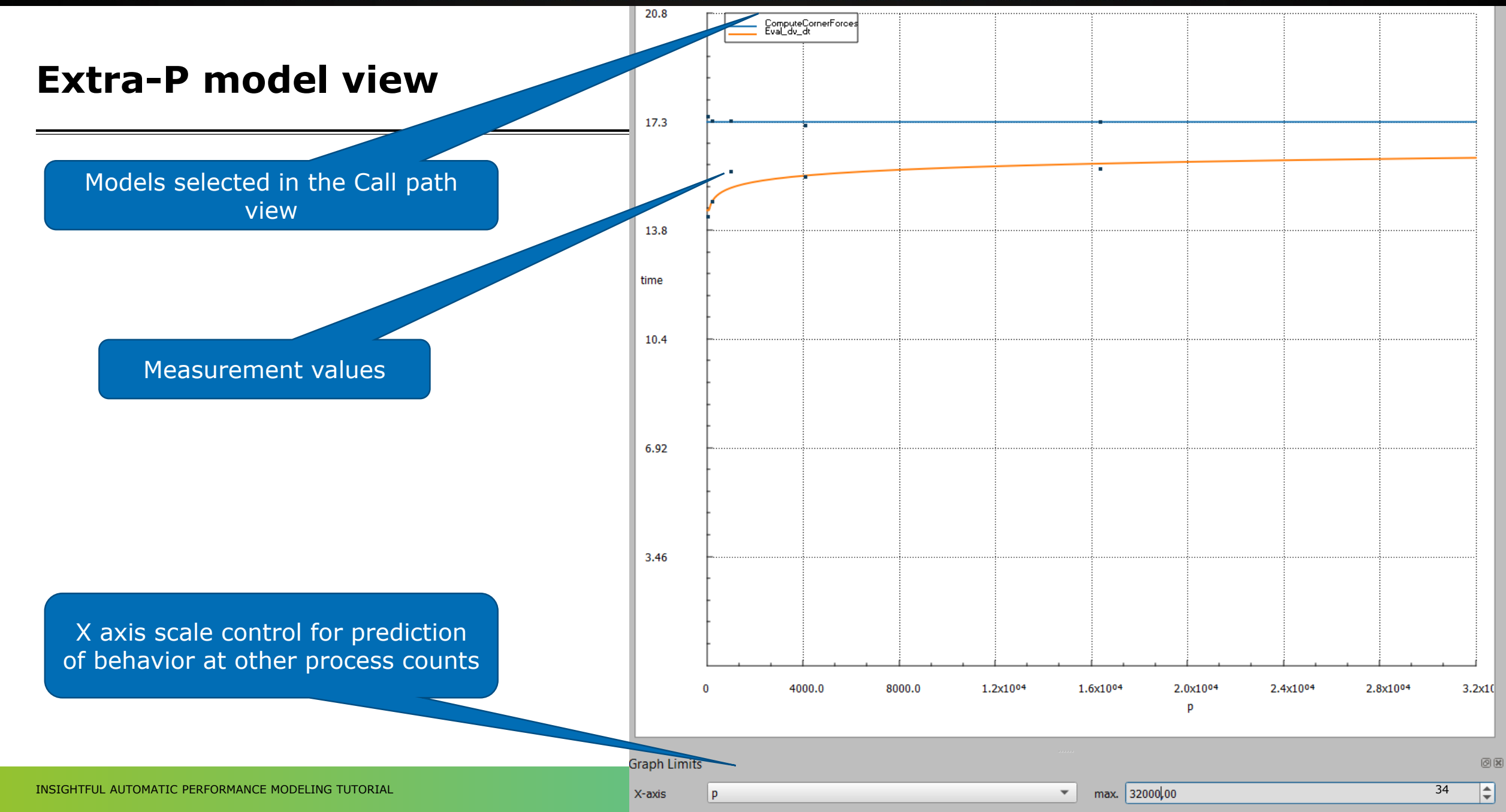

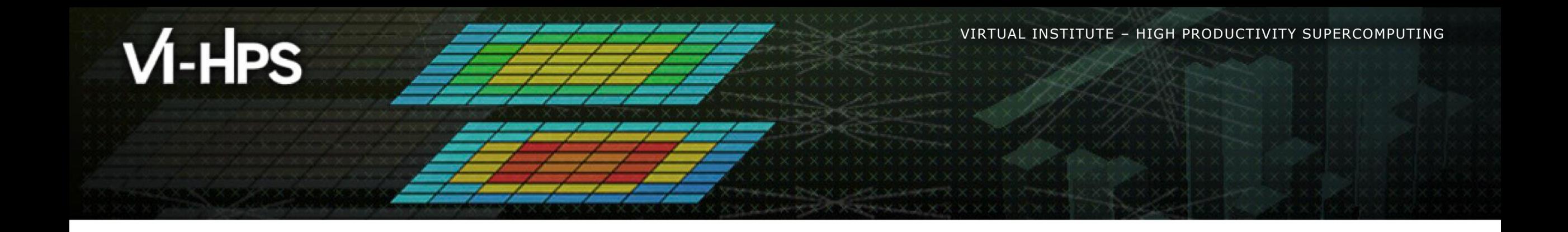

# **Modeling measurements from a text file**

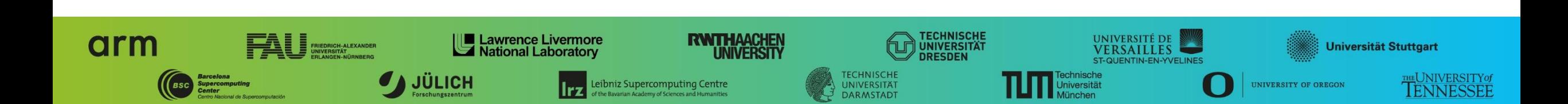

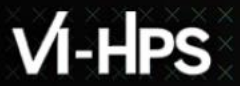

### **Choose input file**

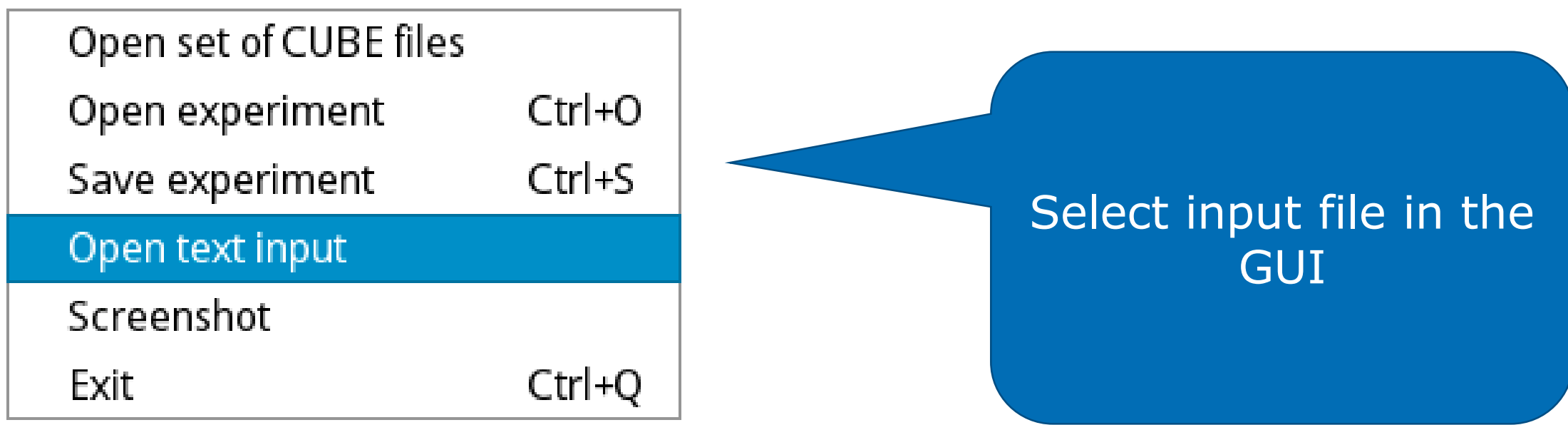

### **Extra-P input in text form**

▪ Useful when no CUBE files are available or when modeling a small data set

Parameter name This name will be used in the GUI as well as in the textual output PARAMETER p POINTS 1000 2000 4000 8000 16000 METRIC metric1 REGION region1 DATA 1 1 1 1 1 DATA 4 4 4 3.99 4.01 DATA 16 15.999 16.01 16.01 15.99 DATA 64 64 64 64.01 63.99 DATA 256.01 255.99 256 256

**XXXXXXXXXXXXXXXXXXXXXXX x x x x x x x x x x x**  $\times\times\times\times\times\times\times\times$ VIRTUAL INSTITUTE  $\times$  HIGH PRODUCTIVITY SUPERCOMPUTING

### **Extra-P input in text form**

PARAMETER p POINTS 1000 2000 4000 8000 16000 METRIC metric1 REGION region1 DATA 1 1 1 1 1 DATA 4 4 4 3.99 4.01 DATA 16 15.999 16.01 16.01 15.99 DATA 64 64 64 64.01 63.99 DATA 256.01 255.99 256 256

Measurement points

Use at least 5, preferably 6, but in general the more the better

### **Extra-P input in text form**

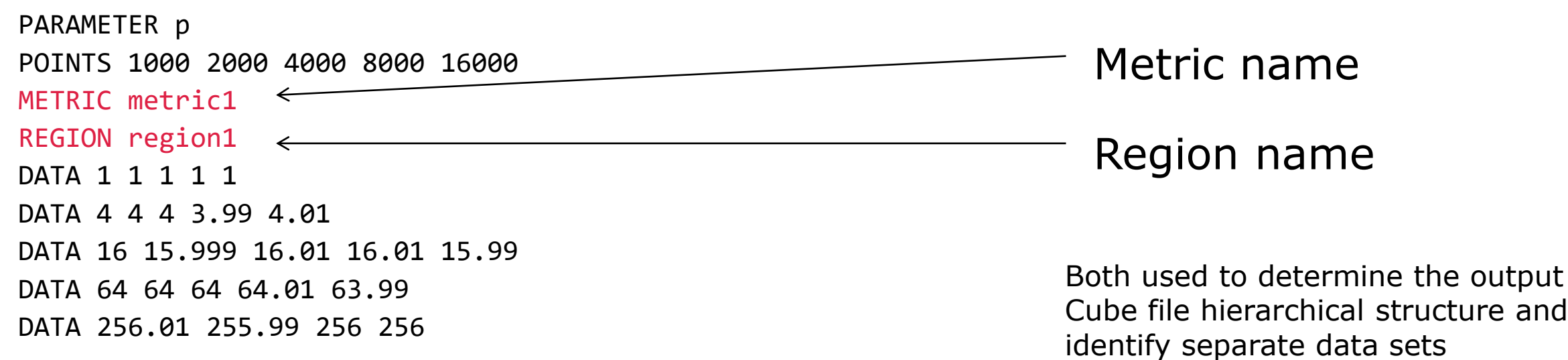

### **Extra-P input in text form**

PARAMETER p POINTS 1000 2000 4000 8000 16000 METRIC metric1 REGION region1 DATA 1 1 1 1 1 DATA 4 4 4 3.99 4.01 DATA 16 15.999 16.01 16.01 15.99 DATA 64 64 64 64.01 63.99 DATA 256.01 255.99 256 256

#### Data points

Each row corresponds to a point; all values in a row are considered repeat measurements of the same experiment

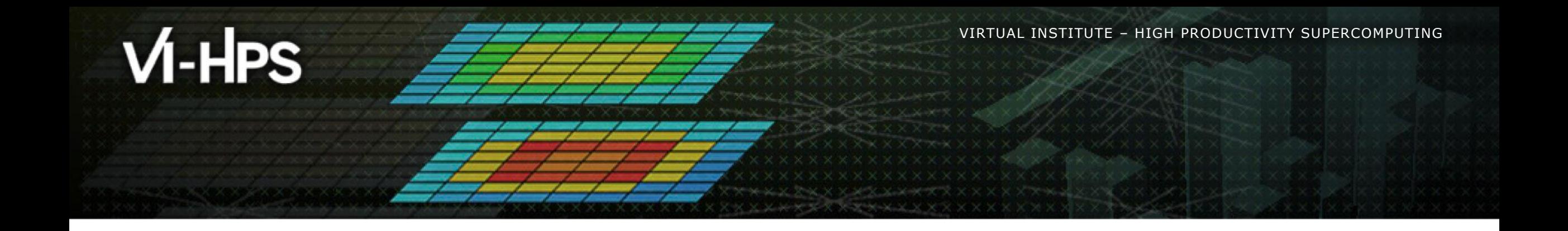

# **Using the command line tool**

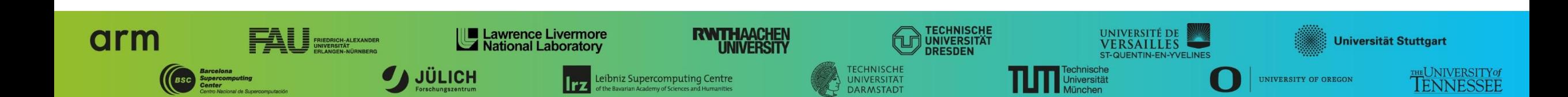

# **Extra-P command line tool**

- Provides the same functionality, without visualization for use on cluster
- **Usage guideline and command can be found at: <https://github.com/extra-p/extrap>**
- $\blacksquare$  1.) Run: extrap
- Command Format: extrap *OPTIONS* (--cube | --text | --talpas | --json | --extra-p-3) *FILEPATH*
- 2.) Select input type: extrap --text /lrz/sys/courses/vihps/material/extrap\_data/input.txt

### **Extra-P command line tool**

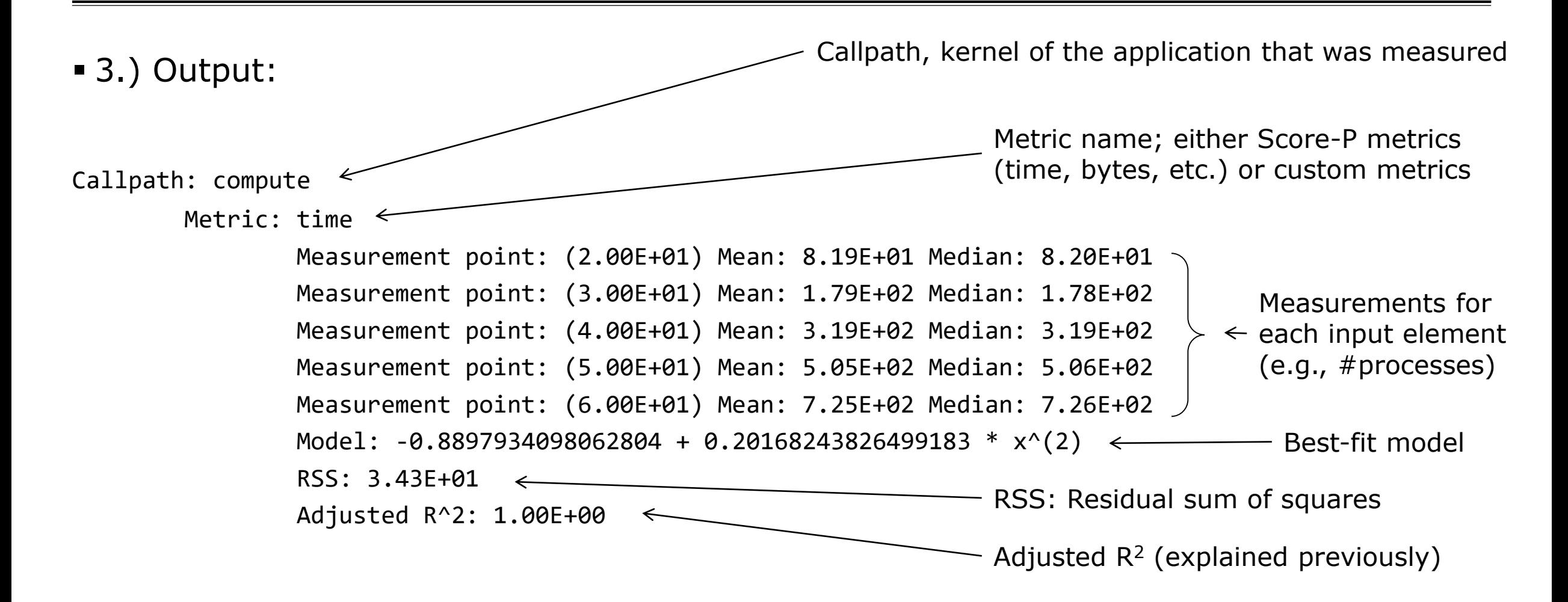

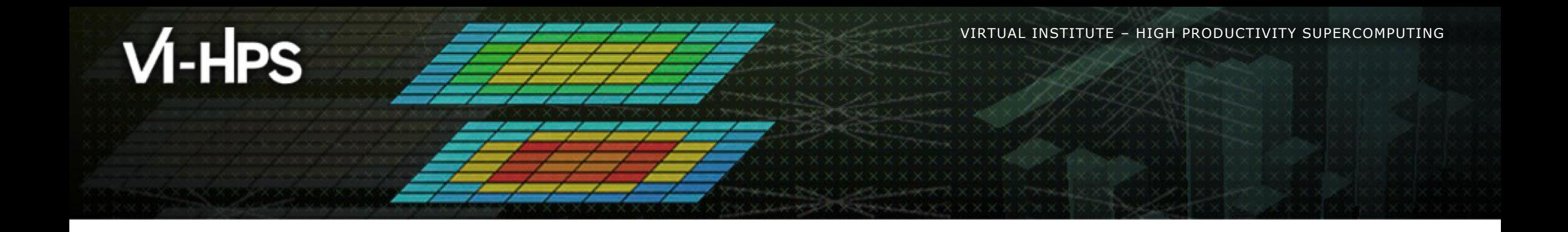

# **Hands-on exercises**

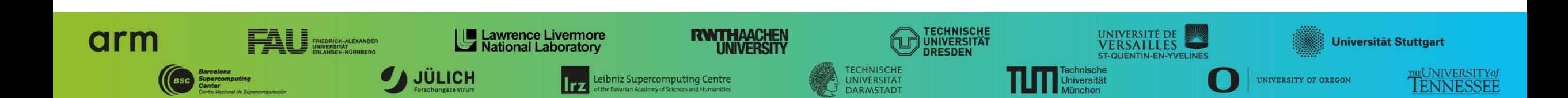

### **Extra-P exercises**

- **Run: extrap**
- **Example data: tests/data**
- Open the examples in the GUI
- **.** Use the command line tool
- **. Open the text based, JSON input example**
- Produce textual output and inspect it

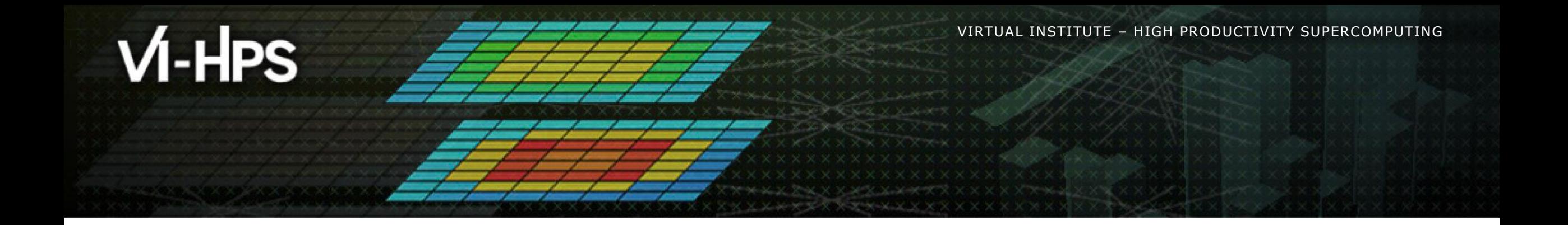

- What additional features would you like to see?
- Did you find any bugs?

You can contact us via email: *[extra-p-support@lists.parallel.informatik.tu-darmstadt.de](mailto:extra-p-support@lists.parallel.informatik.tu-darmstadt.de)*

Or on GitHub using the issues tool: *<https://github.com/extra-p/extrap>*

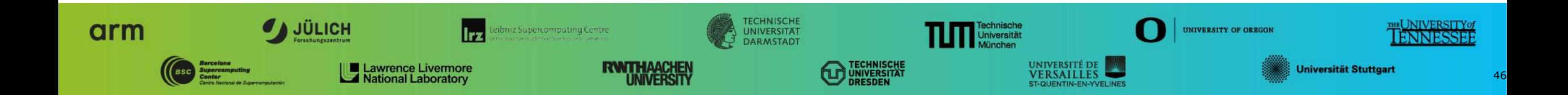